Документ подписан простой электронной подписью.<br>И местеритории простой электронной подписью **подписьма не подпис**ять не <mark>коммерческое частное образовательное</mark> **учреждение высшего образования** дио: Агабекян Раиса Левоновна **и социалить и социально-информационных технологий – ИМСИТ»**<br><sub>Лолжность: ректо<sup>к</sup>Академия маркетинга и социально-информационных технологий – ИМСИТ»</sub> **(г. Краснодар)** 4237c7ccb9b9e111bbaf1f4fcda9201d015c4dbaa12**\$ff7474747309\%RQeAkaдемия ИМСИТ**) Информация о владельце: Должность: ректор Дата подписания: 19.06.2024 17:09:03 Уникальный программный ключ:

#### УТВЕРЖДАЮ

Проректор по учебной работе, доцент

\_\_\_\_\_\_\_\_\_\_\_\_\_\_Н.И. Севрюгина

25 декабря 2023 г.

## **Б1.Б.14**

# **Бухгалтерский учет**

## рабочая программа дисциплины (модуля)

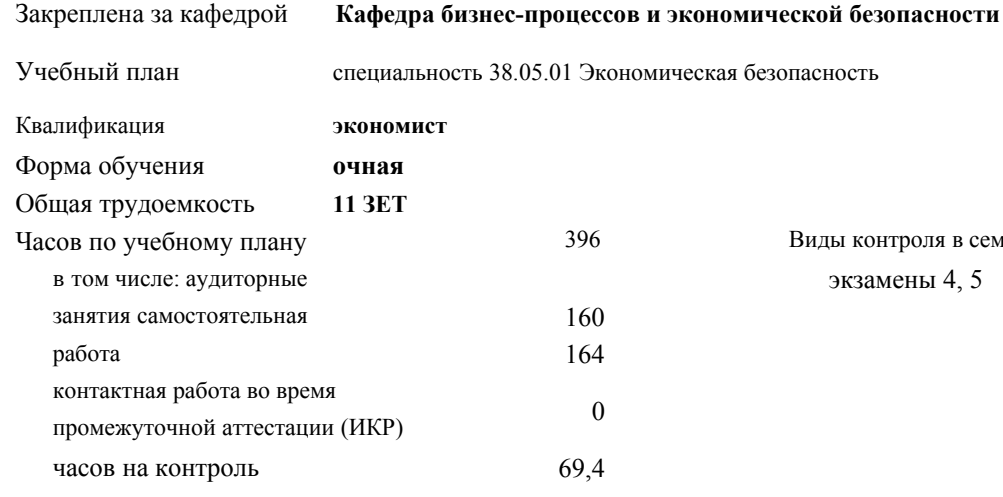

#### **Распределение часов дисциплины по семестрам**

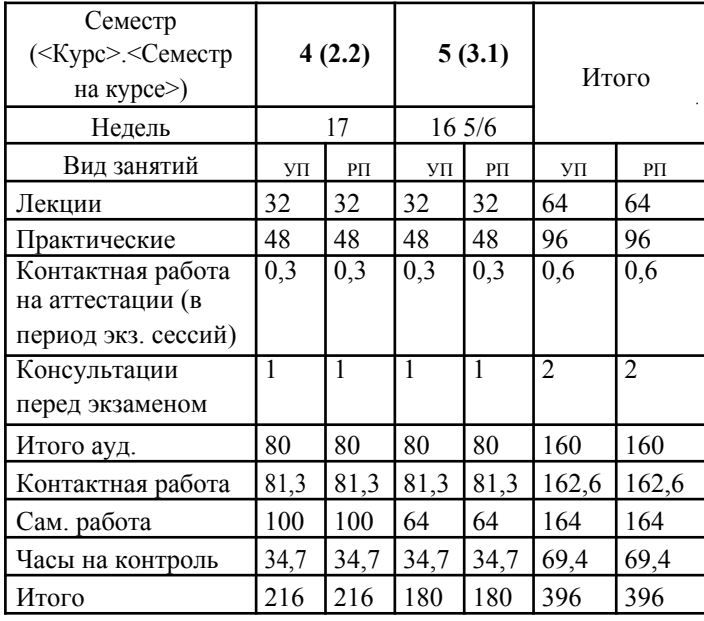

Виды контроля в семестрах: экзамены 4, 5

УП: 38.05.01 ЭБ 3+19.plx стр. 2

Программу составил(и): *канд. филос. наук, доцент,* Маглинова Т.Г.

Рецензент(ы):

Рабочая программа дисциплины **Бухгалтерский учет**

разработана в соответствии с ФГОС ВО:

Федеральный государственный образовательный стандарт высшего образования по специальности 38.05.01 ЭКОНОМИЧЕСКАЯ БЕЗОПАСНОСТЬ (приказ Минобрнауки России от 16.01.2017 г. № 20)

составлена на основании учебного плана: специальность 38.05.01 Экономическая безопасность утвержденного учёным советом вуза от 08.02.2019 протокол № 8.

### Рабочая программа одобрена на заседании кафедры **Кафедра бизнес-процессов и экономической безопасности**

Протокол от 20.12.2023 г. № 6

Зав. кафедрой Маглинова Т.Г.

Согласовано с представителями работодателей на заседании НМС, протокол №4 от 25 декабря 2023 г.

Председатель НМС проф. Павелко Н.Н.

#### **1. ЦЕЛИ ОСВОЕНИЯ ДИСЦИПЛИНЫ (МОДУЛЯ)**

1.1 Целью дисциплины является формирование совокупности теоретических знаний и практических навыков в области организации бухгалтерского учета, ведения учетных записей, оценки стоимости объектов учета, документации, инвентаризации и обобщения информации в виде отчетности.

#### Задачи:

-получить представление о месте и роли бухгалтерского учета в условиях рынка как основного источника достоверной информации для принятия управленческих решений ее пользователями;

-овладеть теоретическими и практическими основами организации учетного процесса в коммерческих организациях; -освоить порядок ведения записей в первичных документах, на бухгалтерских счетах и других учетных регистрах;

-усвоить основы отражения хозяйственных операций, на основе которых формируются показатели об имущественном состоянии и финансовых результатах деятельности хозяйствующего субъекта;

-овладеть навыками подготовки и представления финансовой информации, удовлетворяющей требованиям различных пользователей (внутренних и внешних).

#### **2. МЕСТО ДИСЦИПЛИНЫ (МОДУЛЯ) В СТРУКТУРЕ ОБРАЗОВАТЕЛЬНОЙ ПРОГРАММЫ**

 $\overline{\text{Hur}}$  (раздел)  $\overline{\text{O}}$ E<sup>1</sup>.Б1.

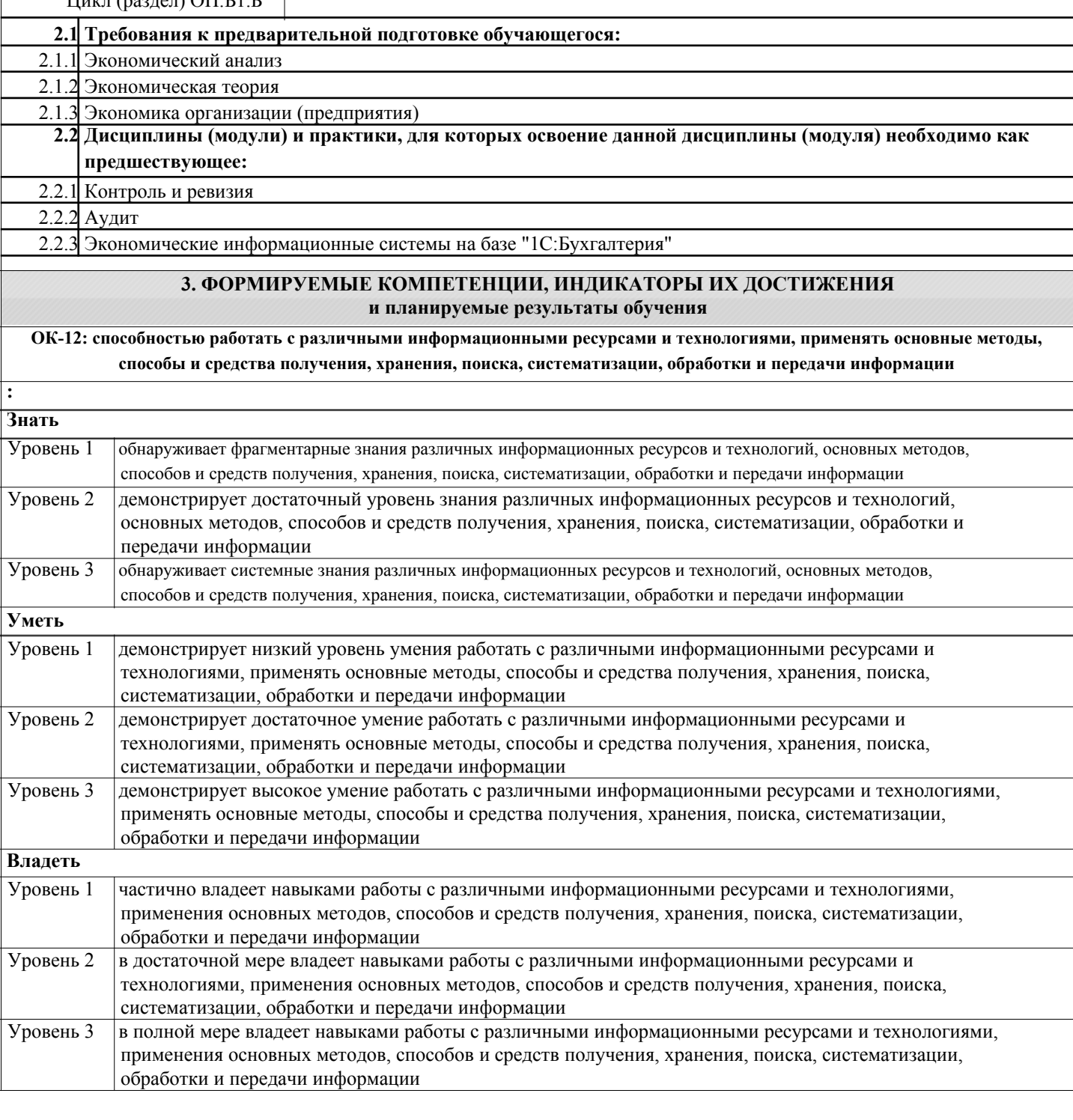

#### **ПК-1: способностью подготавливать исходные данные, необходимые для расчета экономических показателей, характеризующих деятельность хозяйствующих субъектов**

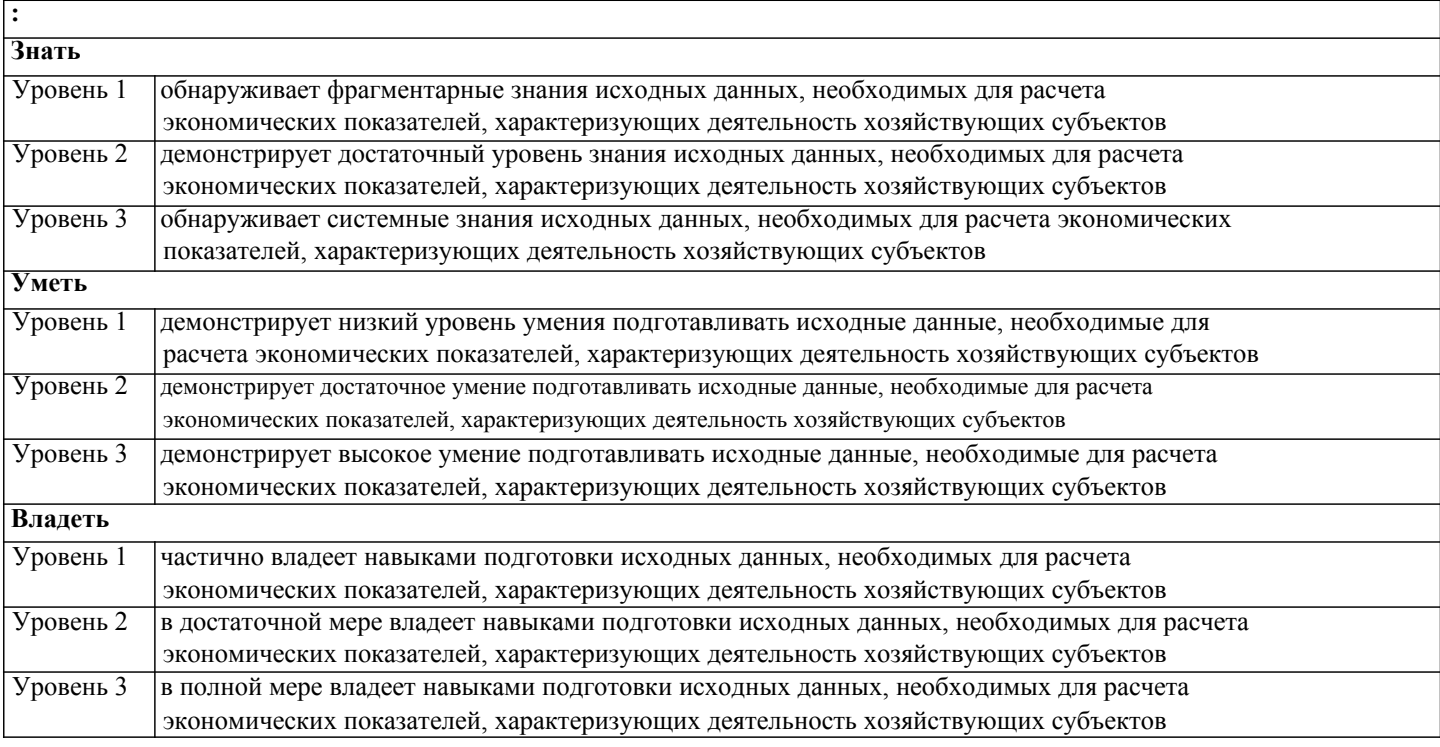

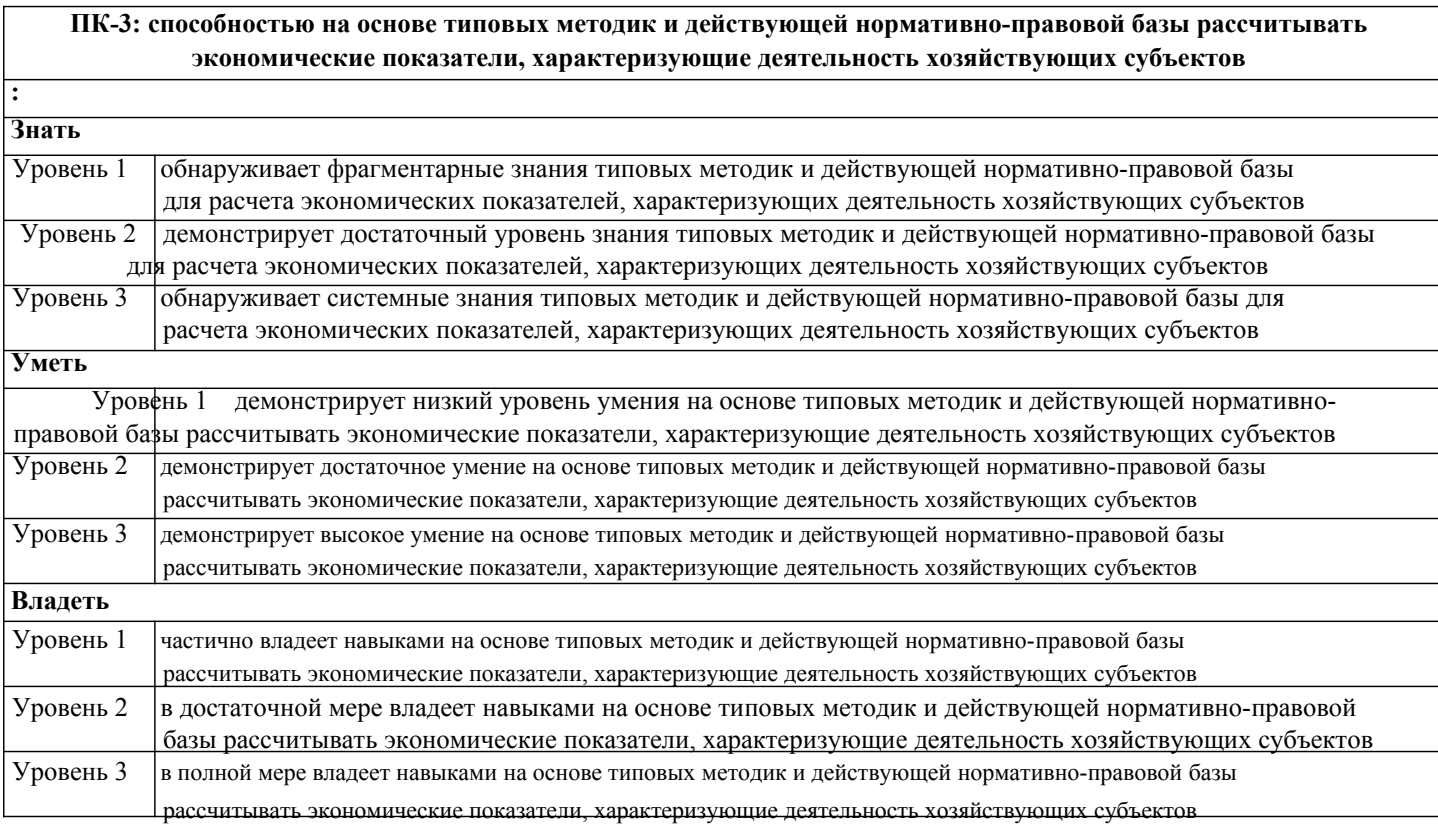

**ПК-6: способностью осуществлять бухгалтерский, финансовый, оперативный, управленческий и статистические учеты хозяйствующих субъектов и применять методики и стандарты ведения бухгалтерского, налогового, бюджетного учетов, формирования и предоставления бухгалтерской, налоговой, бюджетной отчетности**

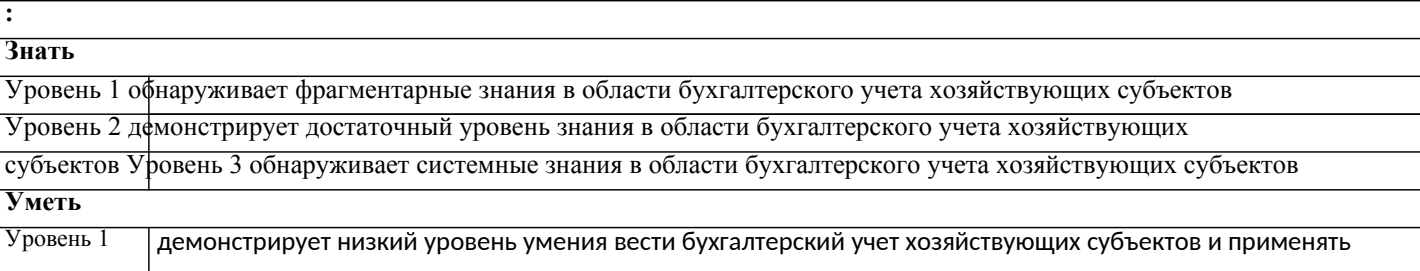

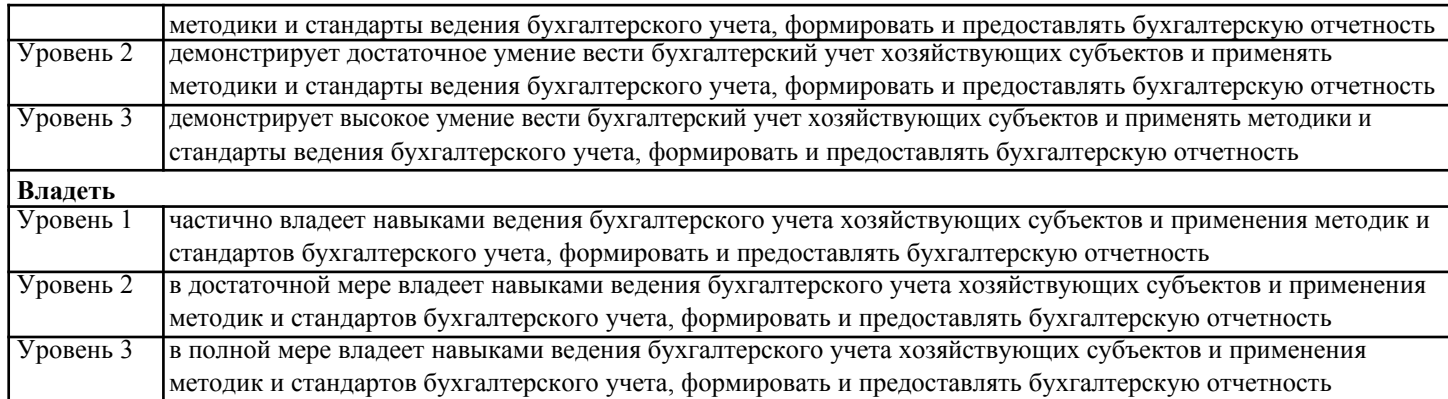

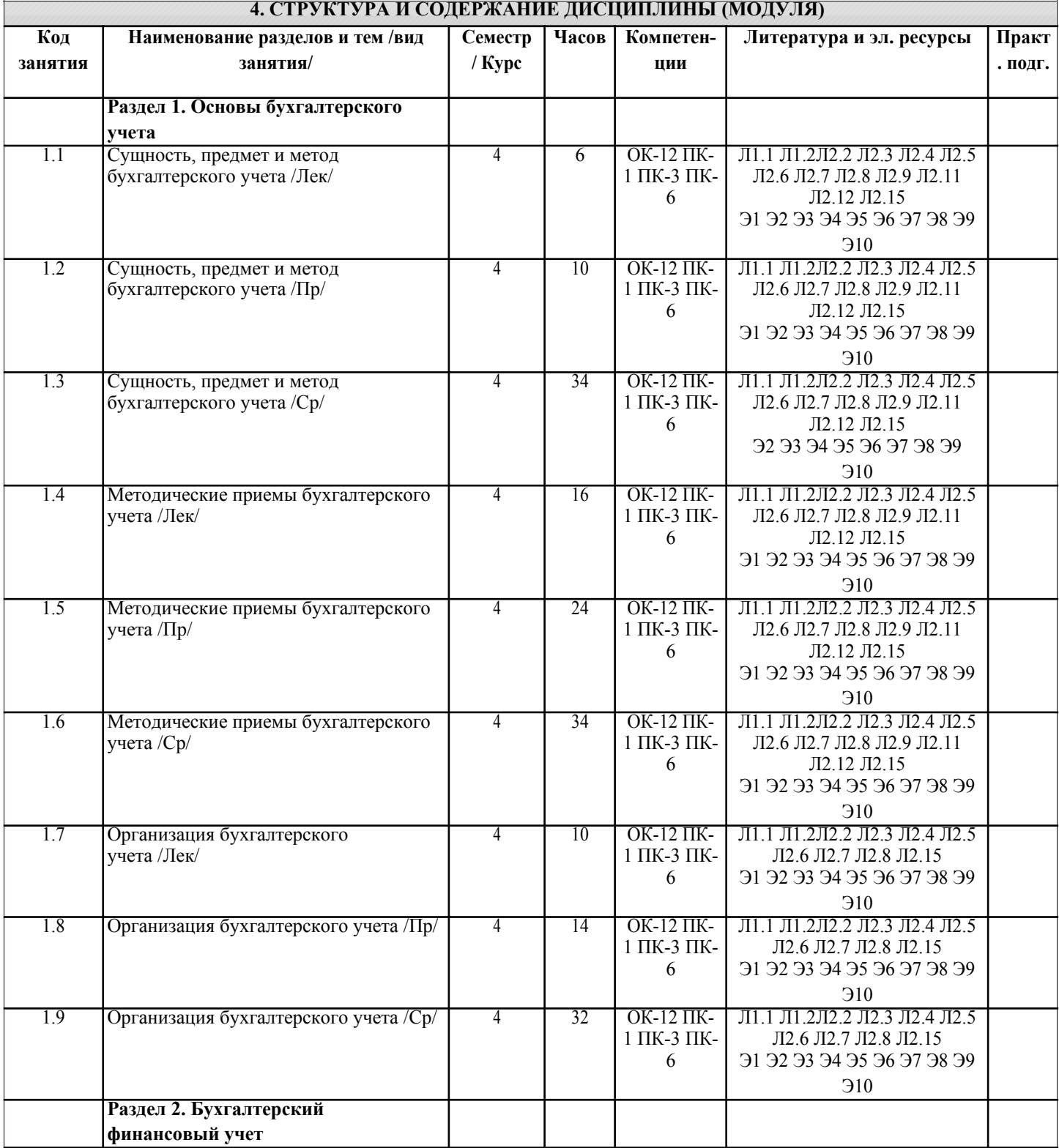

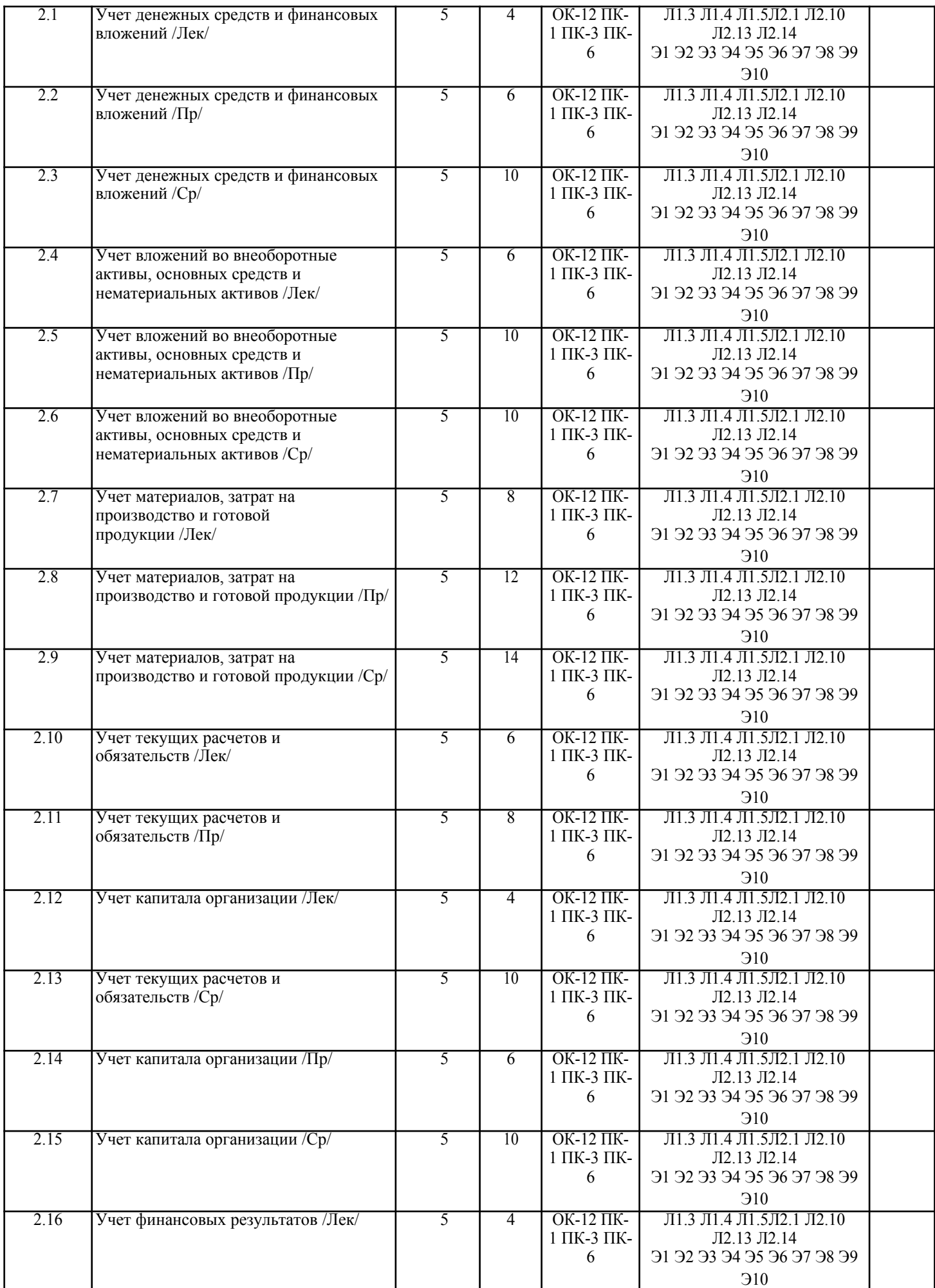

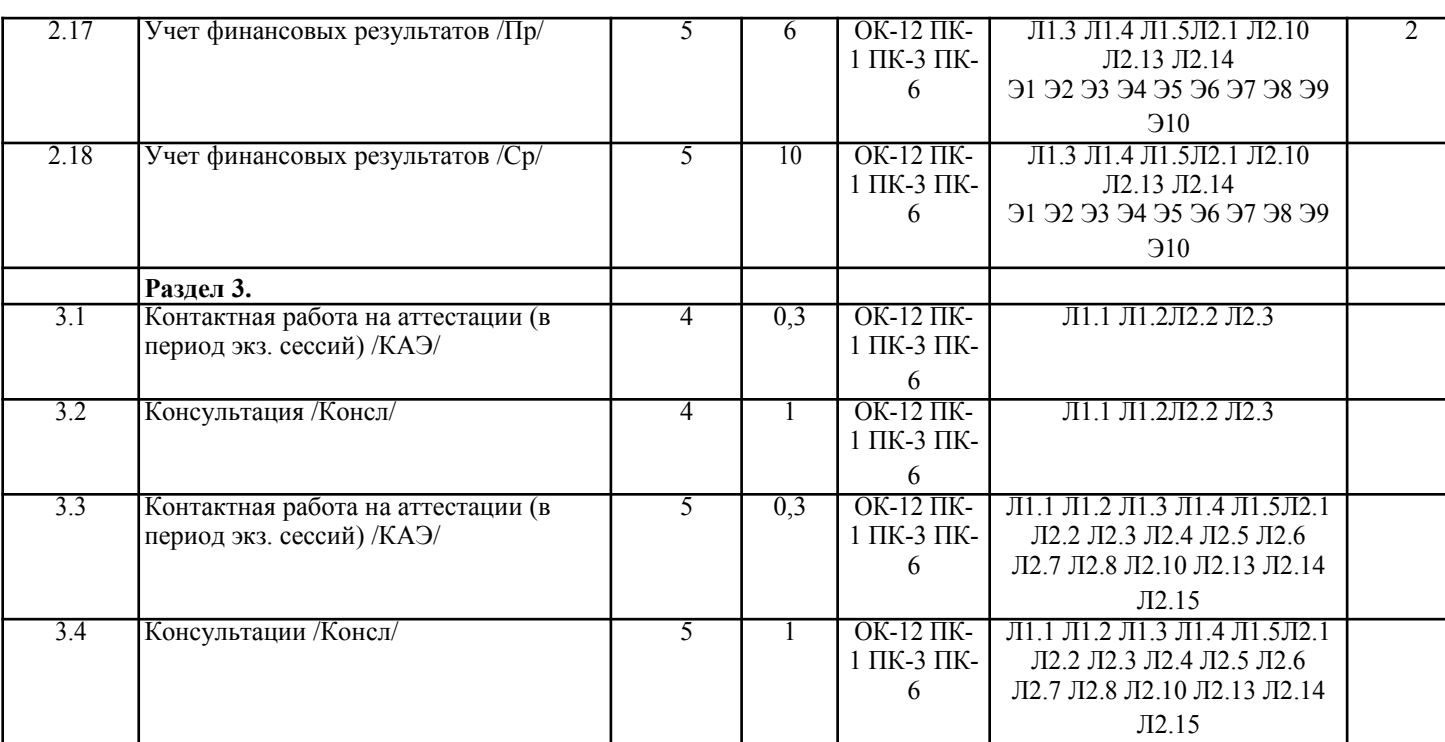

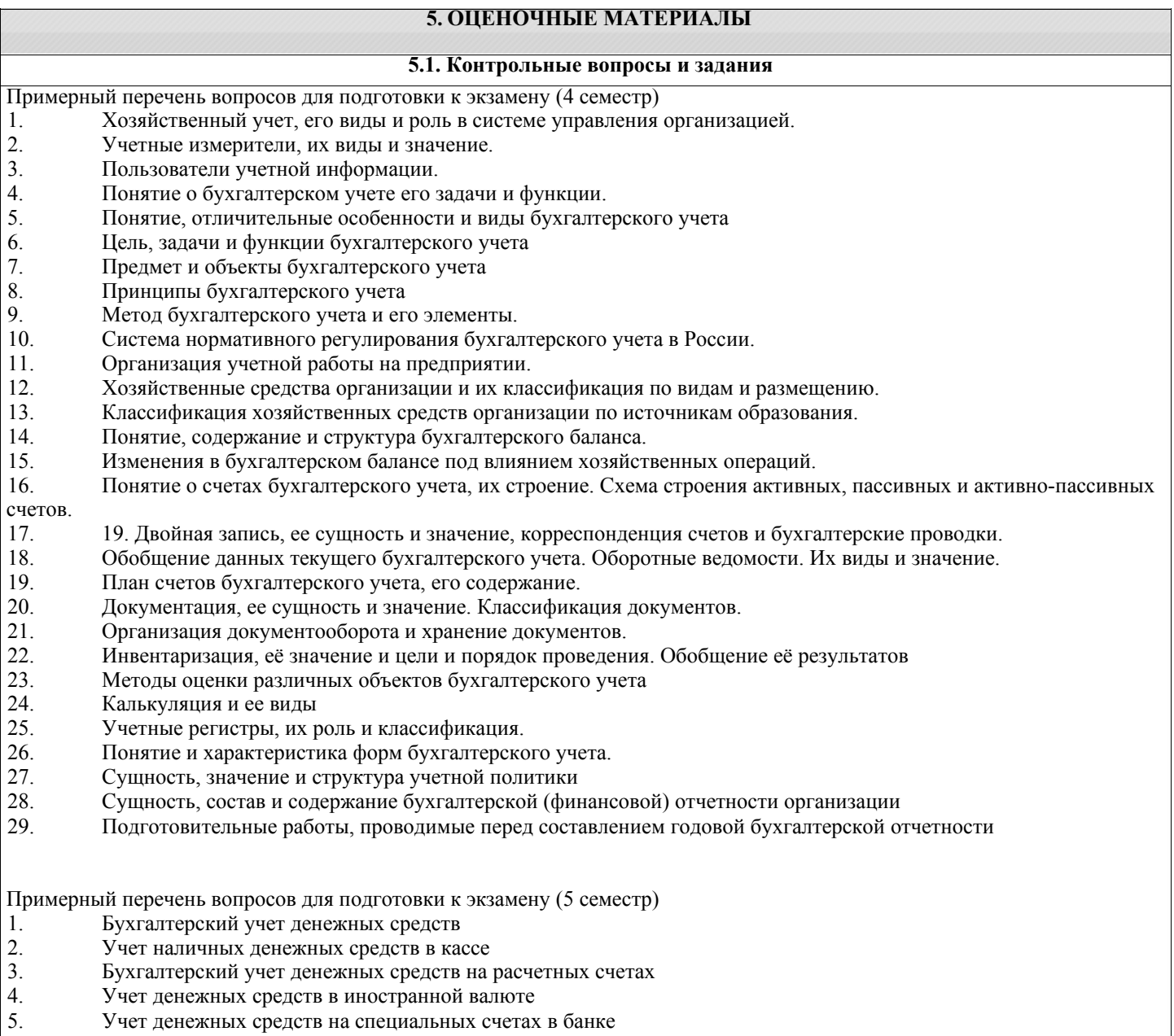

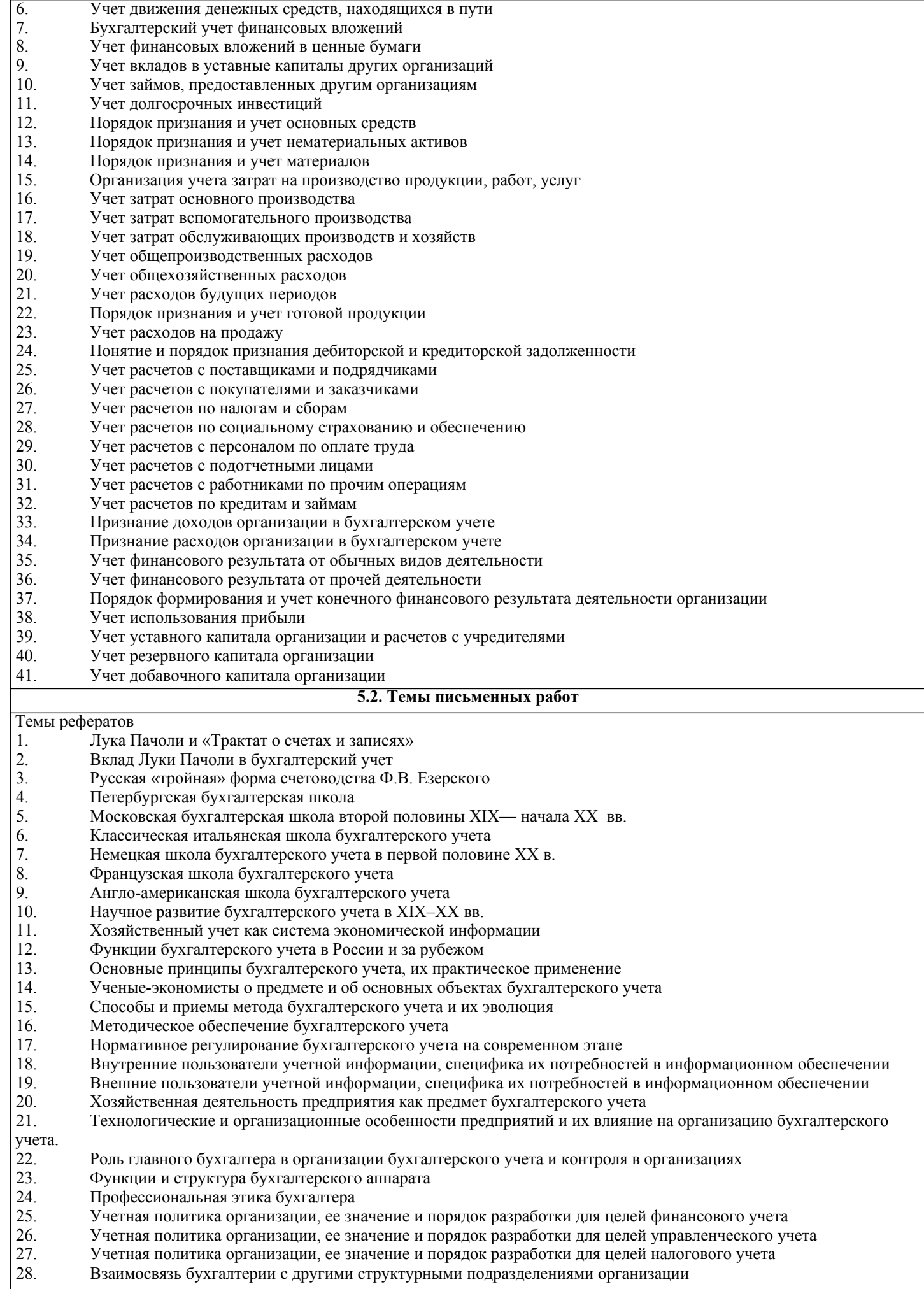

- 29. Международные объединения профессиональных бухгалтеров
- 30. Российские объединения профессиональных бухгалтеров
- 31. Организация бухгалтерского учета в коммерческой организации
- 32. Совершенствование первичного учета и документооборота в организации
- 33. Порядок проведения инвентаризации активов и отражение в учете ее результатов
- 34. Бухгалтерский учет наличия и движения основных средств
- 35. Бухгалтерский учет амортизационных отчислений
- 36. Бухгалтерский учет результатов инвентаризации объектов основных средств
- 37. Бухгалтерский учет наличия и движения нематериальных активов
- 38. Бухгалтерский учет вложений во внеоборотные активы
- 39. Бухгалтерский учет материально-производственных запасов (на примере отдельного вида или группы)
- 40. Бухгалтерский учет выпуска и использования готовой продукции (по видам, отраслям)
- 41. Бухгалтерский учет продажи и прочего выбытия готовой продукции (по видам, отраслям)
- 42. Бухгалтерский учет наличия и движения товаров
- 43. Бухгалтерский учет денежных средств организации
- 44. Бухгалтерский учет операций по валютным счетам
- 45. Бухгалтерский учет финансовых вложений
- 46. Бухгалтерский учет расчетов с поставщиками и подрядчиками
- 47. Бухгалтерский учет расчетов с покупателями и заказчиками
- 48. Бухгалтерский учет расчетов по кредитам и займам
- 49. Бухгалтерский учет расчетов с бюджетом по налогам и сборам (по видам налогов)
- 50. Бухгалтерский учет расчетов по социальному страхованию и обеспечению
- 51. Бухгалтерский учет расчетов с персоналом по оплате труда
- 52. Бухгалтерский учет расчетов с подотчетными лицами<br>53. Бухгалтерский учет расчетов с персоналом по прочим
- 53. Бухгалтерский учет расчетов с персоналом по прочим операциям
- 54. Бухгалтерский учет расчетов с учредителями
- 55. Бухгалтерский учет расчетов с разными дебиторами и кредиторами
- 56. Бухгалтерский учет расчетов по имущественному и личному страхованию
- 57. Бухгалтерский учет продаж продукции, работ и услуг
- 58. Бухгалтерский учет финансового результата от продажи продукции, работ и услуг
- 59. Бухгалтерский учет расходов на продажу
- 60. Бухгалтерский учет прочих доходов и расходов
- 61. Бухгалтерский учет формирования и использования финансовых результатов
- 62. Бухгалтерский учет капитала организации
- 63. Бухгалтерский учет формирования и движения уставного капитала
- 64. Бухгалтерский учет резервов

## **5.3. Фонд оценочных средств**

Фонд оценочных средств (ФОС) для проведения промежуточной и текущей аттестации обучающихся прилагается к рабочей программе. ФОС хранится на кафедре, обеспечивающей преподавание данной дисциплины, а также размещен в электронной образовательной среде академии в составе соответствующего курса. URL: eios.imsit.ru.

## ТЕСТОВЫЕ ЗАДАНИЯ

- 1. Бухгалтерский учет осуществляется в рамках
- а) государства
- б) отдельного региона
- в) министерств и ведомств
- г) отдельной организации
- 2. Счет это способ
- а) группировки активов и источников их образования
- б) группировки, текущего учета и контроля за имуществом, источниками его образования и хозяйственными процессами
- в) текущего учета и контроля за имуществом, источниками и хозяйственных процессов
- г) группировки и текущего учета имущества

3. Операция: «Поступили платежи от покупателей за проданную продукцию» относится к типу балансовых изменений

- а) первому
- б) второму
- в) третьему
- г) четвертому
- 4. Списание выбывших объектов основных средств по первоначальной стоимости отражается записью
- а) Д-т сч. 01 «Основные средства», субсчет «Выбытие основных средств» К-т сч. 01 «Основные средства»;
- б) Д-т сч. 02 «Амортизация основных средств» К-т сч. 01 «Основные средства»;
- в) Д-т сч. 01 «Основные средства» К-т сч. 01 «Основные сред¬ства», субсчет «Выбытие основных средств».

5. Нематериальные активы — это объекты учета а)

не обладающие физическими свойствами;

б) не обладающие физическими свойствами, но приносящие постоянно или длительное время

доход; в) приносящие постоянно или длительное время доход; г) имеющие высокую стоимость.

6. Сумма начисленных процентов по долговым ценным бумагам от-ражается записью

а) Д-т сч. 99 «Прибыли и убытки» — К-т сч. 76 «Расчеты с раз¬ными дебиторами и кредиторами»; б) Д-т

сч. 76 «Расчеты с разными дебиторами и кредиторами» — К-т сч. 51 «Расчетные счета»;

в) Д-т сч. 76 «Расчеты с разными дебиторами и кредиторами» — К-т сч. 91 «Прочие доходы и расходы».

7. Под косвенными расходами понимаются расходы,

- а) связанные с изготовлением конкретных изделий
- б) связанные с изготовлением двух и более изделий
- в) возникшие в структурном подразделении (цехе, участке)

8. Отпуск материалов в цеха вспомогательных производств отражается записью

а)Д-т сч. 90 «Продажи» - К-т сч. 10 «Материалы»

б)Д-т сч. 23 «Вспомогательные производства» - К-т сч. 10 «Материалы»

в)Д-т сч. 26 «Общехозяйственные расходы» - К-т сч. 10 «Материалы»

г)Д-т сч. 21 «Полуфабрикаты собственного производства» - К-т сч. 10 «Материалы»

9. Недостача материалов на складе, выявленная в ходе инвентаризации, если виновное лицо не установлено, списывается с кредита счета 94 «Недостачи и потери от порчи ценностей» в дебет счета

- а) 99 «Прибыли и убытки»
- б) 84 «Нераспределенная прибыль (непокрытый убыток)»
- в) 83 «Добавочный капитал»
- г) 91 «Прочие доходы и расходы»

10. Списание отклонений фактической себестоимости от учетной оценки на израсходованные в производстве материалы отражается в учете записью а) Д-т сч. 20 «Основное производство» - К-т сч. 16 «Отклонение в стоимости материальных ценностей»;

б) Д-т сч. 25 «Общепроизводственные расходы» — К-т сч. «Материалы»;

в) Д-т сч. 26 «Общехозяйственные расходы» — К-т сч. 16 «От¬клонение в стоимости материальных ценностей».

11. Заработная плата, начисленная административно-управленческому персоналу организации, отражается по дебету счета а) 20 «Основное производство»; б) 23 «Вспомогательные производства»;

в) 25 «Общепроизводственные расходы»; г)

26 «Общехозяйственные расходы».

12. Оприходование готовой продукции на склад по фактической произ-водственной себестоимости отражается записью а) Д-т сч. 43 «Готовая продукция» - К-т сч. 20 «Основное производство»;

б) Д-т сч. 43 «Готовая продукция» - К-т сч. 21 «Полуфабрикаты собственного

производства»; в) Д-т сч. 20 «Основное производство» - К-т сч. 43 «Готовая продукция».

13. Суммы возмещений, поступившие от страховых организаций, отражаются записью а) Д-т сч. 99 «Прибыли и убытки» — К-т сч. 76 «Расчеты с разными дебиторами и кредиторами» б) Д-т сч. 76 «Расчеты с разными дебиторами и кредиторами» — К-т сч. 51 «Расчетные счета»; в) Д-т сч. 51 «Расчетные счета» — К-т сч. 76 «Расчеты с разными дебиторами и кредиторами».

14. Запись "Д-т сч. 51 «Расчетные счета» — К-т сч. 91 «Прочие до¬ходы и расходы»" означает а) уплату неустоек за нарушение договорных обязательств; б) отражение процентов по уплаченному долгосрочному кредиту; в) получение штрафов, пени, неустоек.

15. Начисление НДС по проданной продукции отражается записью

а) Д-т сч. 51 «Расчетные счета» - К-т сч. 90 «Продажи»;

б) Д-т сч. 51 «Расчетные счета» - К-т сч. 68 «Расчеты по нало¬гам и сборам»; в) Д-

т сч. 90 «Продажи» - К-т сч. 68 «Расчеты по налогам и сбо-рам».

#### СИТУАЦИОННЫЕ ЗАДАЧИ

Задача 1. Сформулируйте содержание хозяйственной операции и составьте корреспонденции счетов на

основании следующих данных:

- а) Сч. 50 и сч. 51 на сч. 51 уменьшение
- б) Сч. 20 и сч. 69 на сч. 20 увеличение
- в) Сч. 50 и сч. 94 на сч. 50 уменьшение

Задача 2. Для покупки оборудования в банке взят долгосрочный кредит в размере 840 000 руб., поставщику перечислена эта сумма денег в качестве предоплаты. Оборудование поступило на предприятия по стоимости 840000 руб., в том числе НДС. Оборудование доставлено транспортной компанией, стоимость услуг по доставке – 10 800 руб., в том числе НДС. Проценты по кредиту за первый месяц составили 11 000 руб. и были уплачены банку с расчетного счета. Оборудование принято к учету в качестве основного средства. Произвести соответствующие записи вышеуказанных операций с отражением сумм на счетах бухгалтерского учета, используя форму журнала регистрации хозяйственных операций. **5.4. Перечень видов оценочных средств** Виды оценочных средств по уровню сложности: 1) репродуктивного уровня, позволяющие оценивать и диагностировать знание фактического материала (базовые понятия, алгоритмы, факты) и умение правильно использовать специальные термины и понятия, узнавание объектов изучения в рамках определенного раздела дисциплины (модуля); 2) реконструктивного уровня, позволяющие оценивать и диагностировать умения синтезировать, анализировать, обобщать фактический и теоретический материал с формулированием конкретных выводов, установлением причинноследственных связей; 3) диагностировать умения, интегрировать знания различных областей, аргументировать собственную точку зрения. Оценочными средствами для диагностирования уровня сформированности компетенции — «знать» являются: - тестовые задания по дисциплине; - вопросы для устного собеседования (опрос, коллоквиум, рубежный контроль).

Оценочные средства для диагностирования уровня сформированности компетенции —

«уметь»: - рефераты; - типовые задачи.

Оценочные средства для диагностирования уровня сформированности компетенции — «владеть»: - выполнение контрольных работ; - научно-исследовательские работы.

Оценочными средствами, используемыми в рамках промежуточной аттестации обучающихся, проводимой в форме экзамена являются экзаменационные вопросы и задания.

## **6. УЧЕБНО-МЕТОДИЧЕСКОЕ И ИНФОРМАЦИОННОЕ ОБЕСПЕЧЕНИЕ ДИСЦИПЛИНЫ (МОДУЛЯ)**

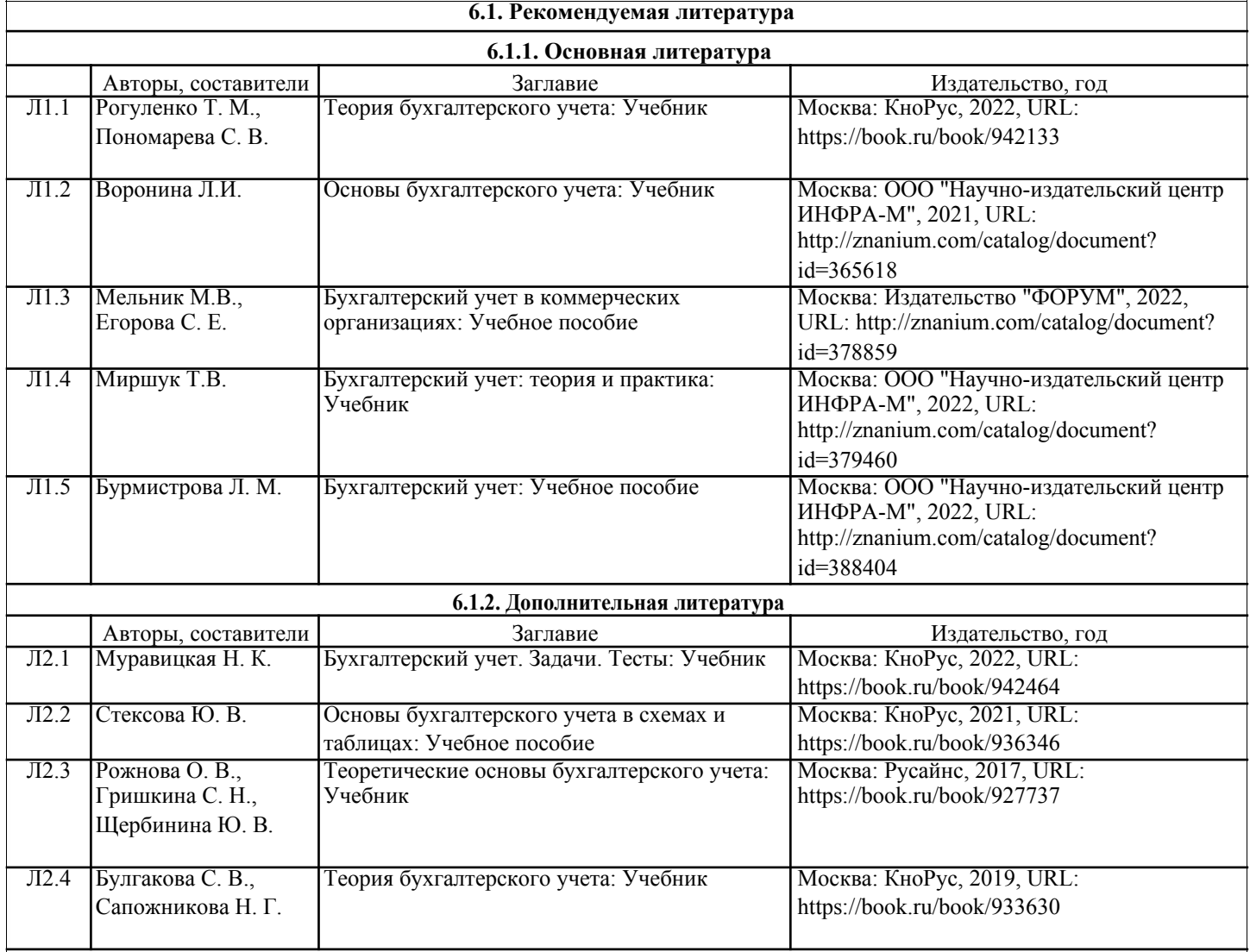

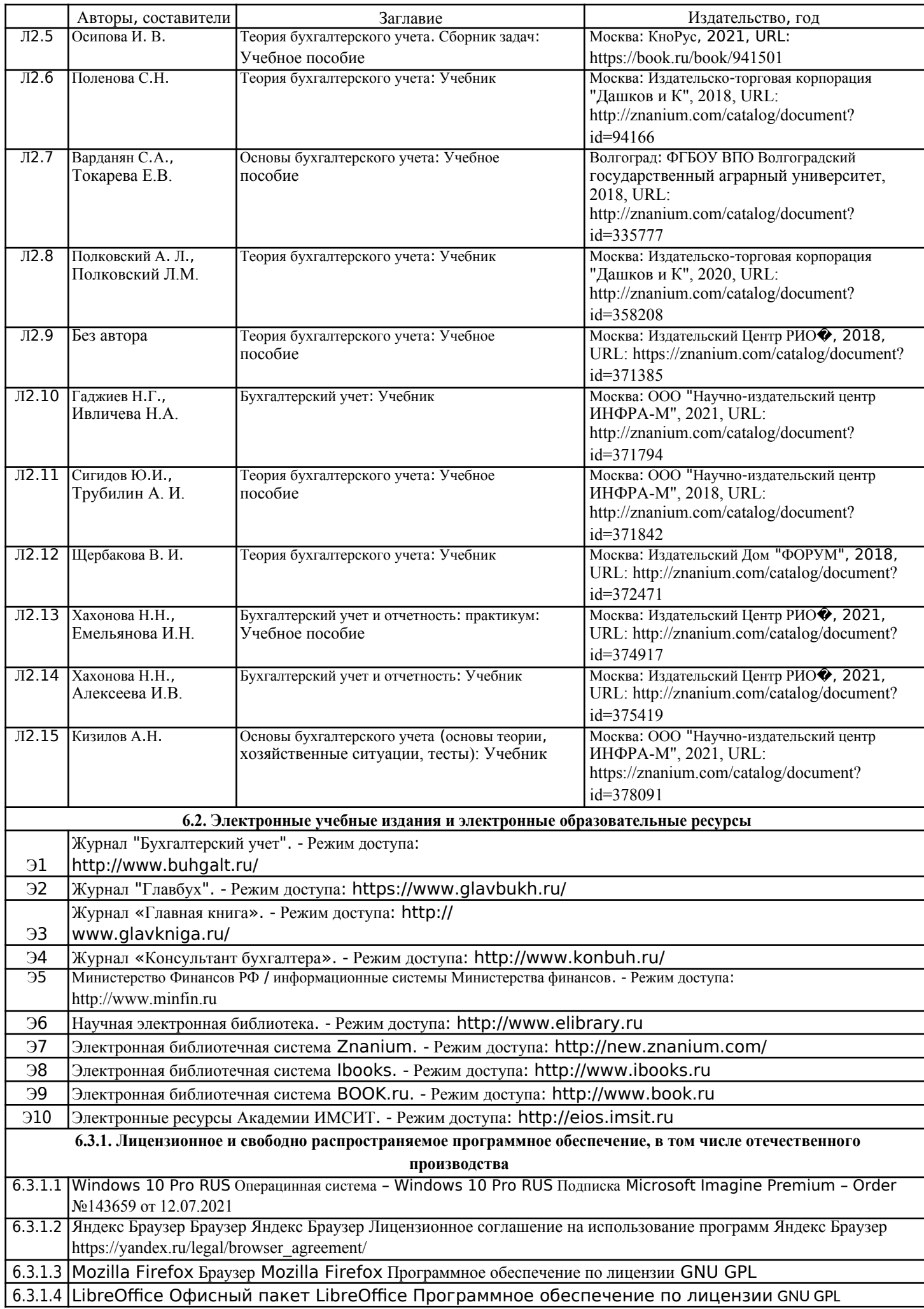

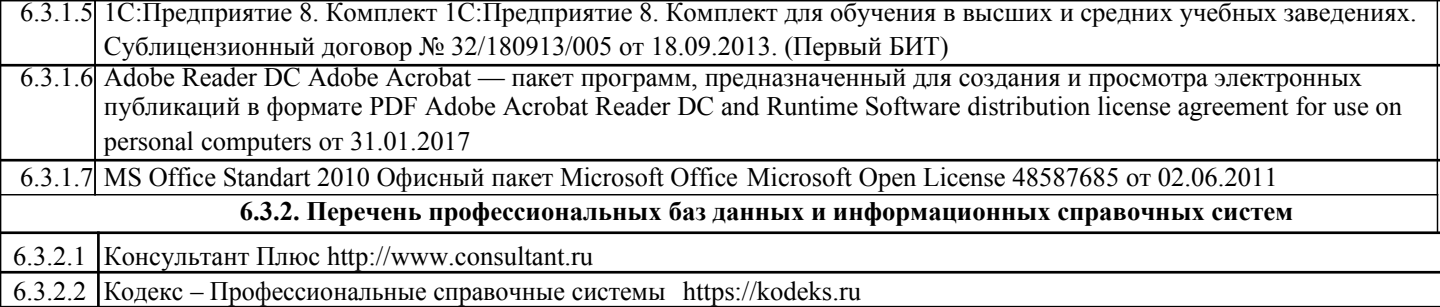

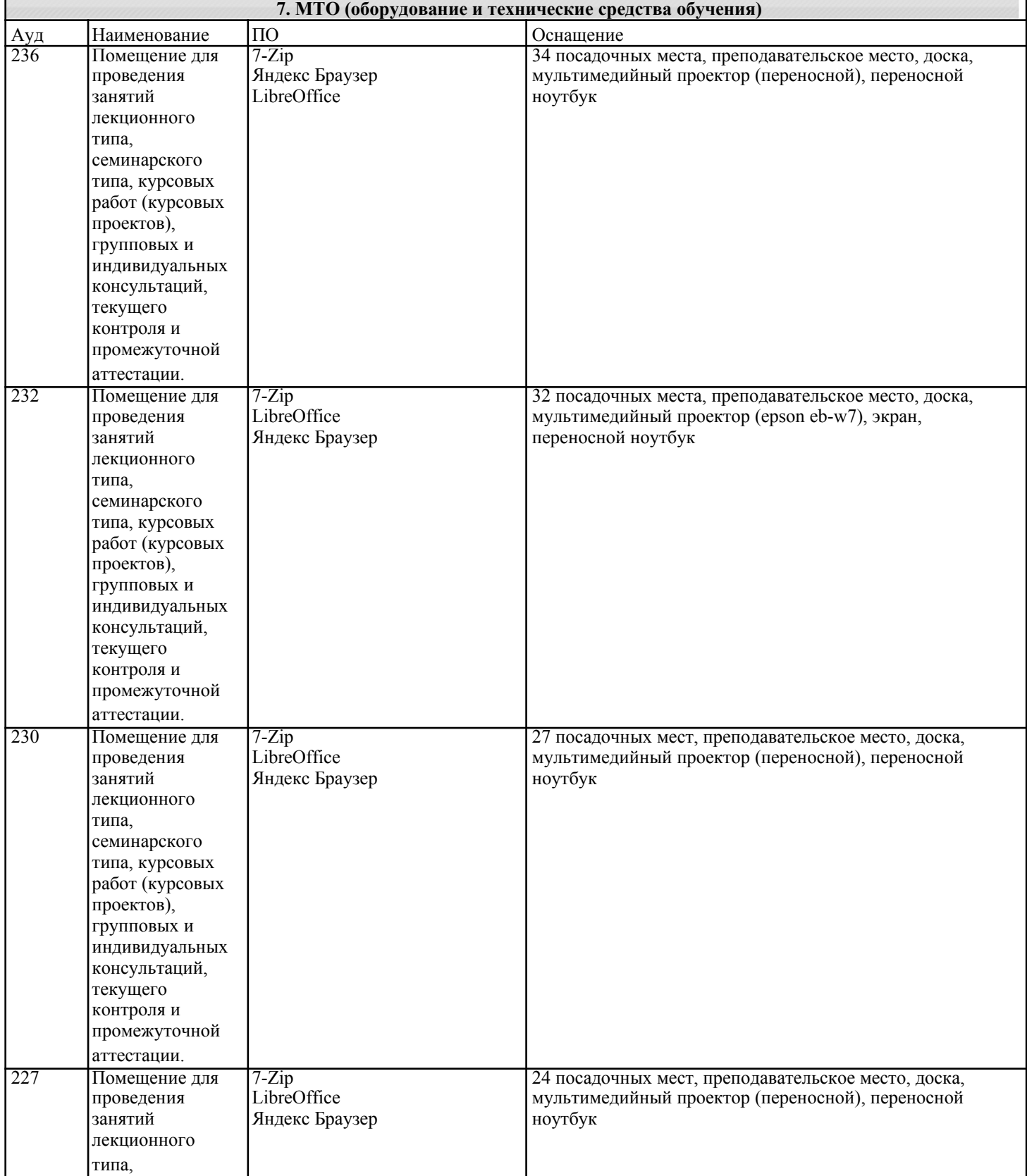

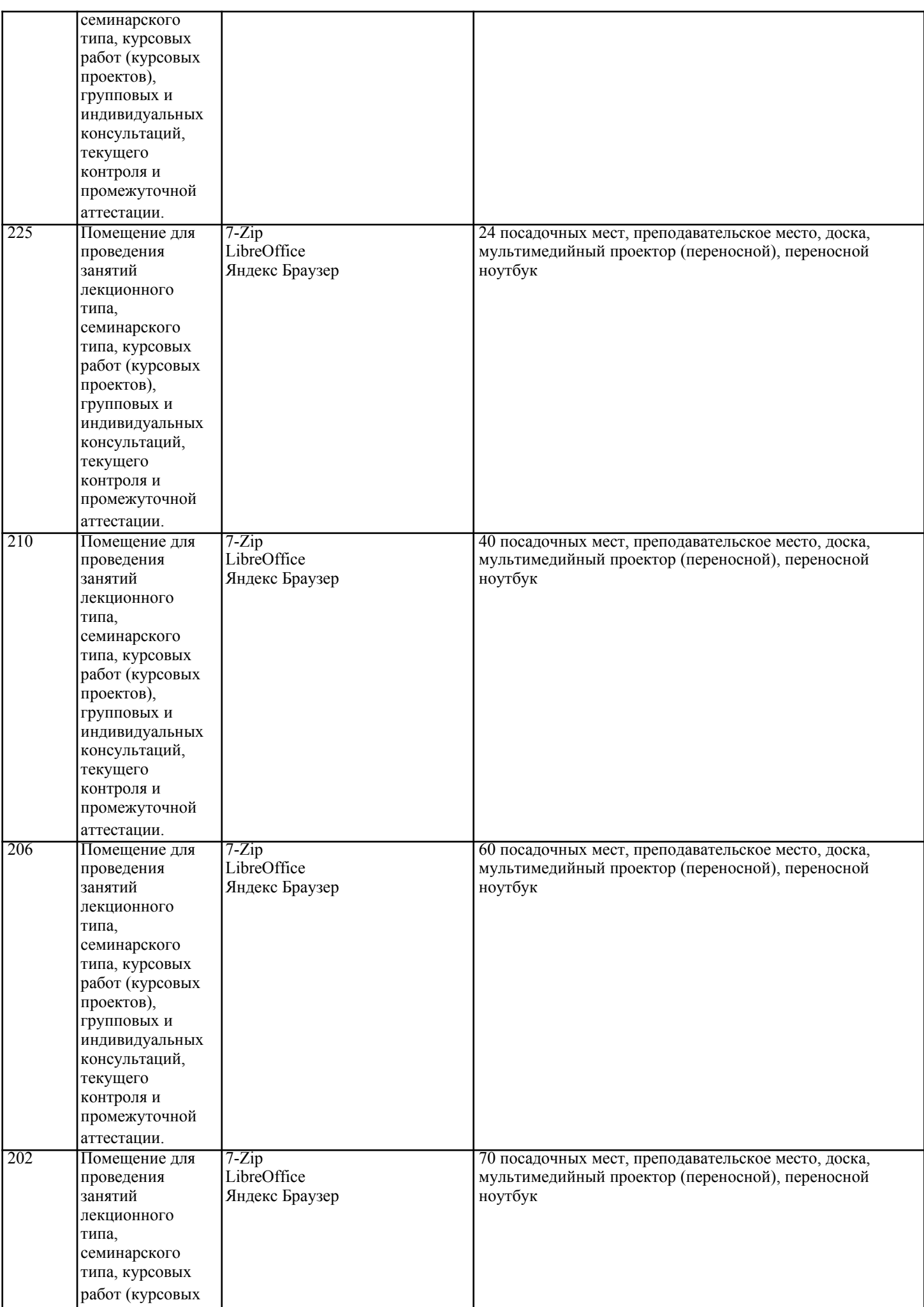

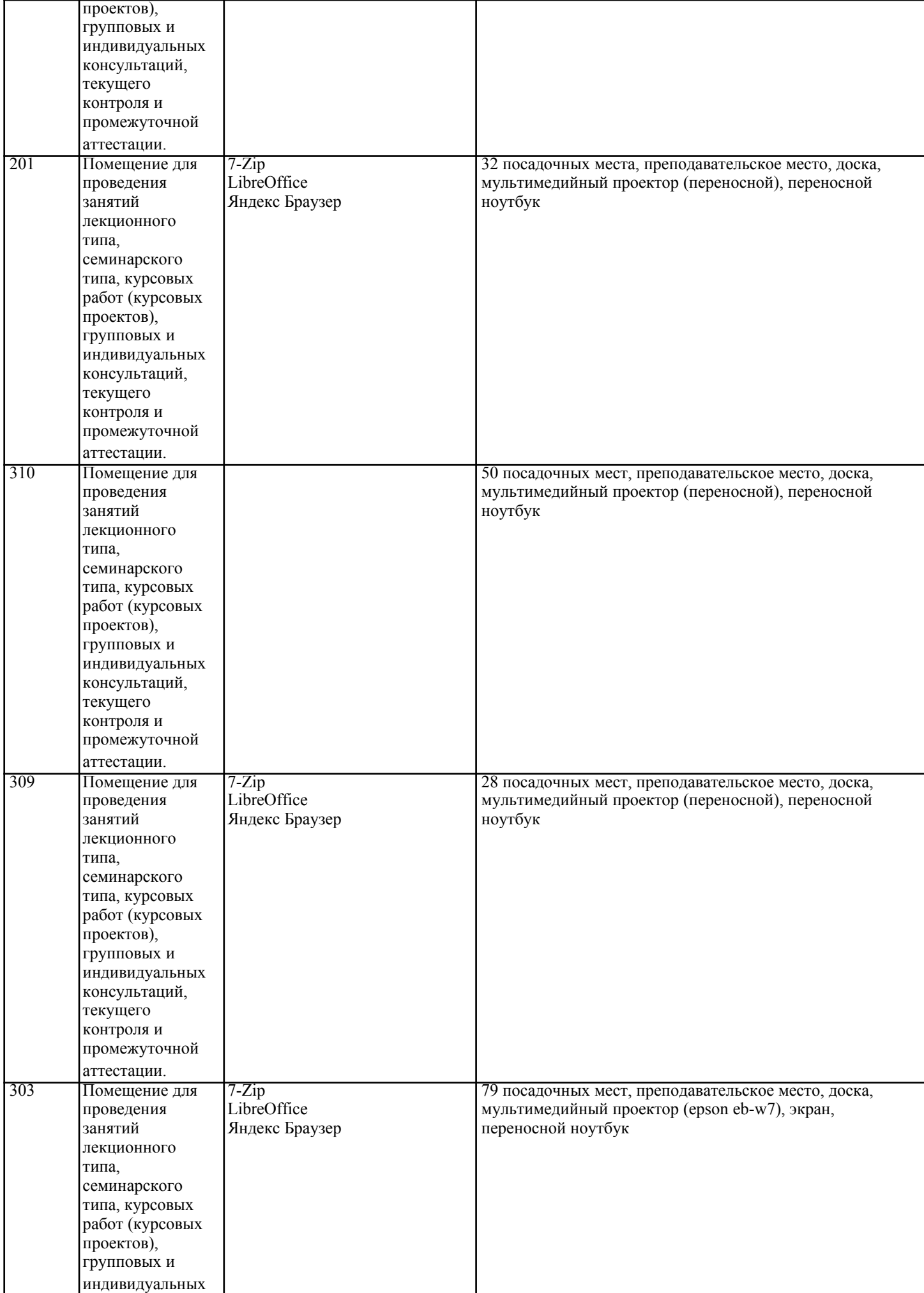

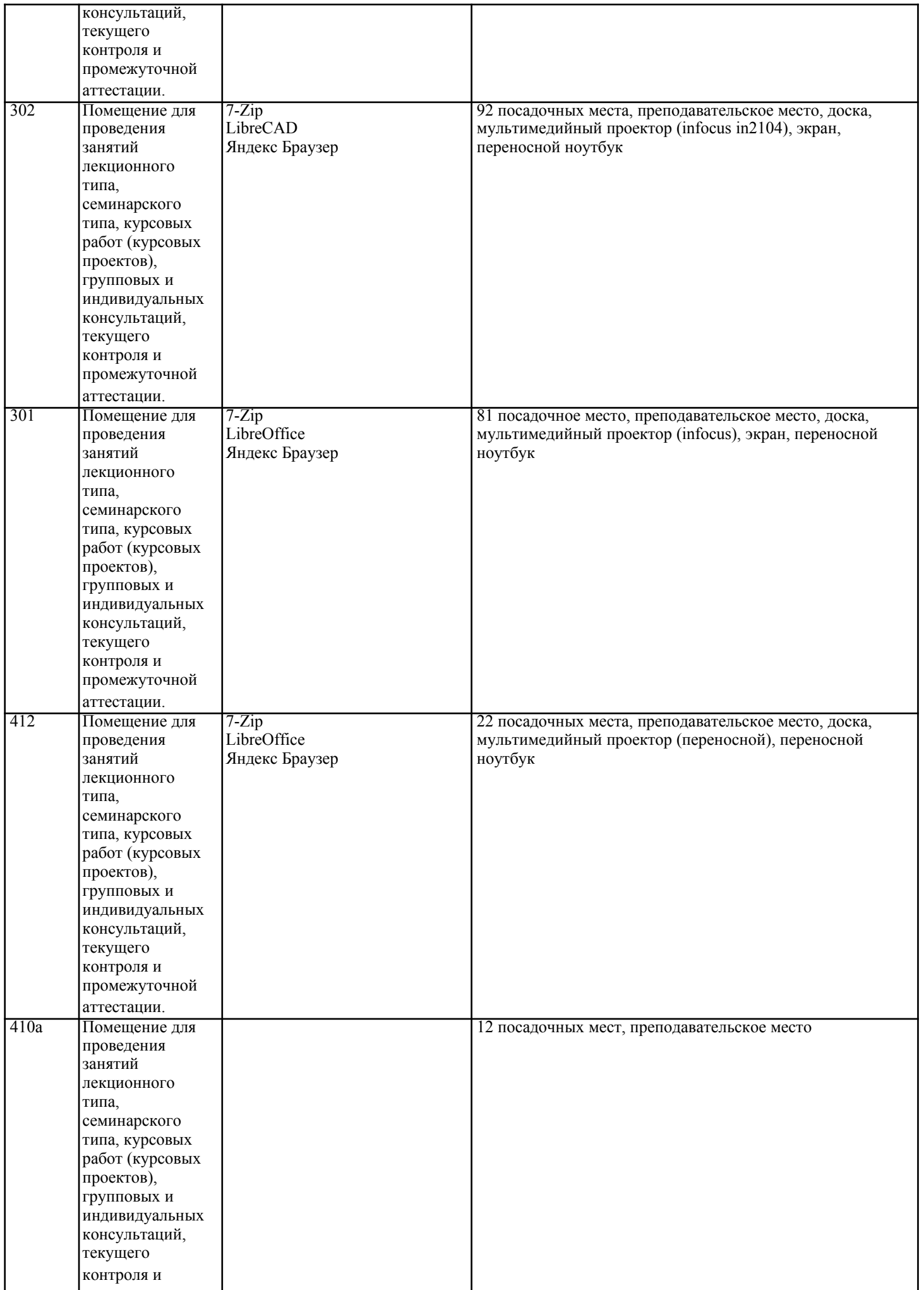

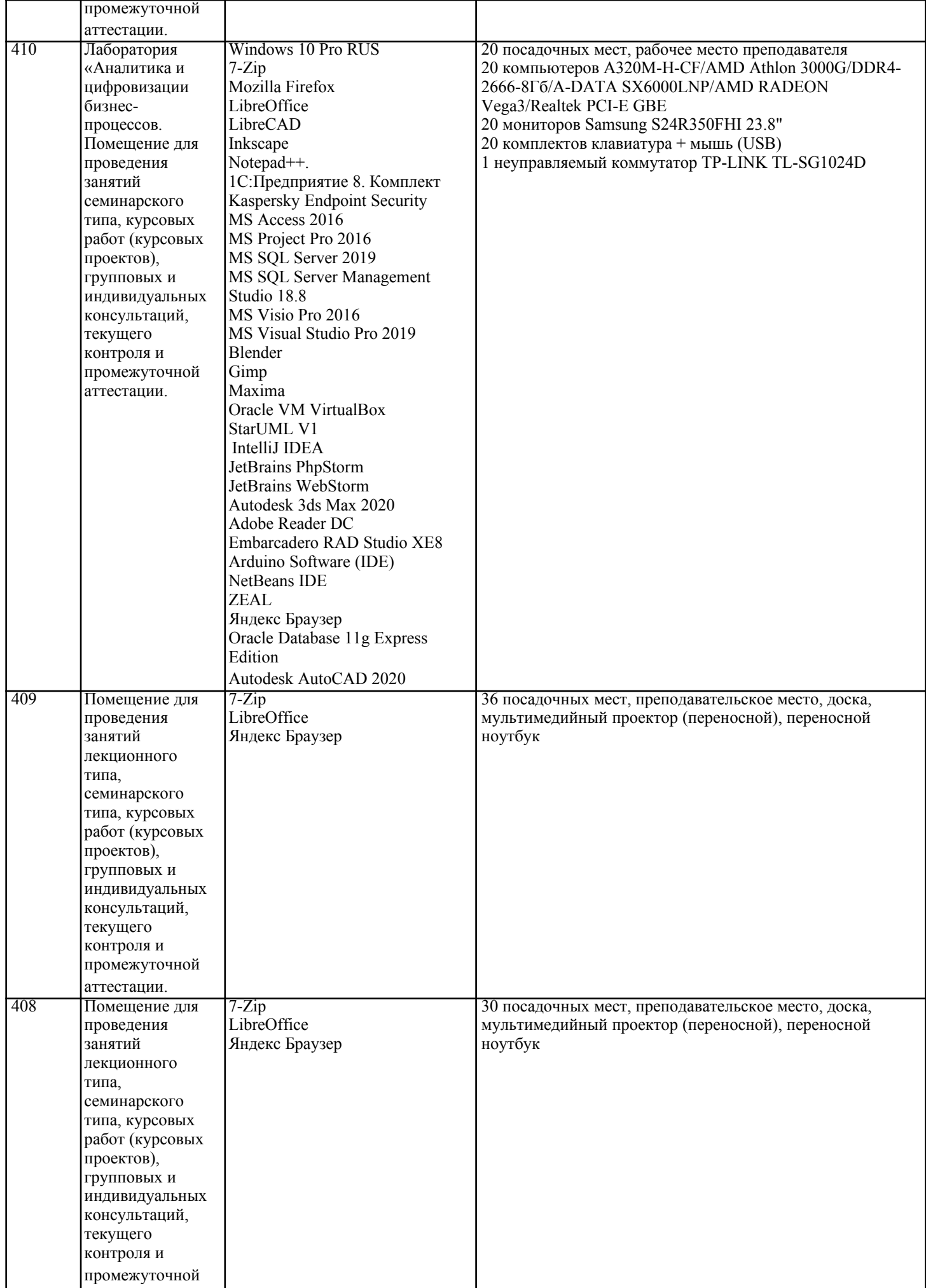

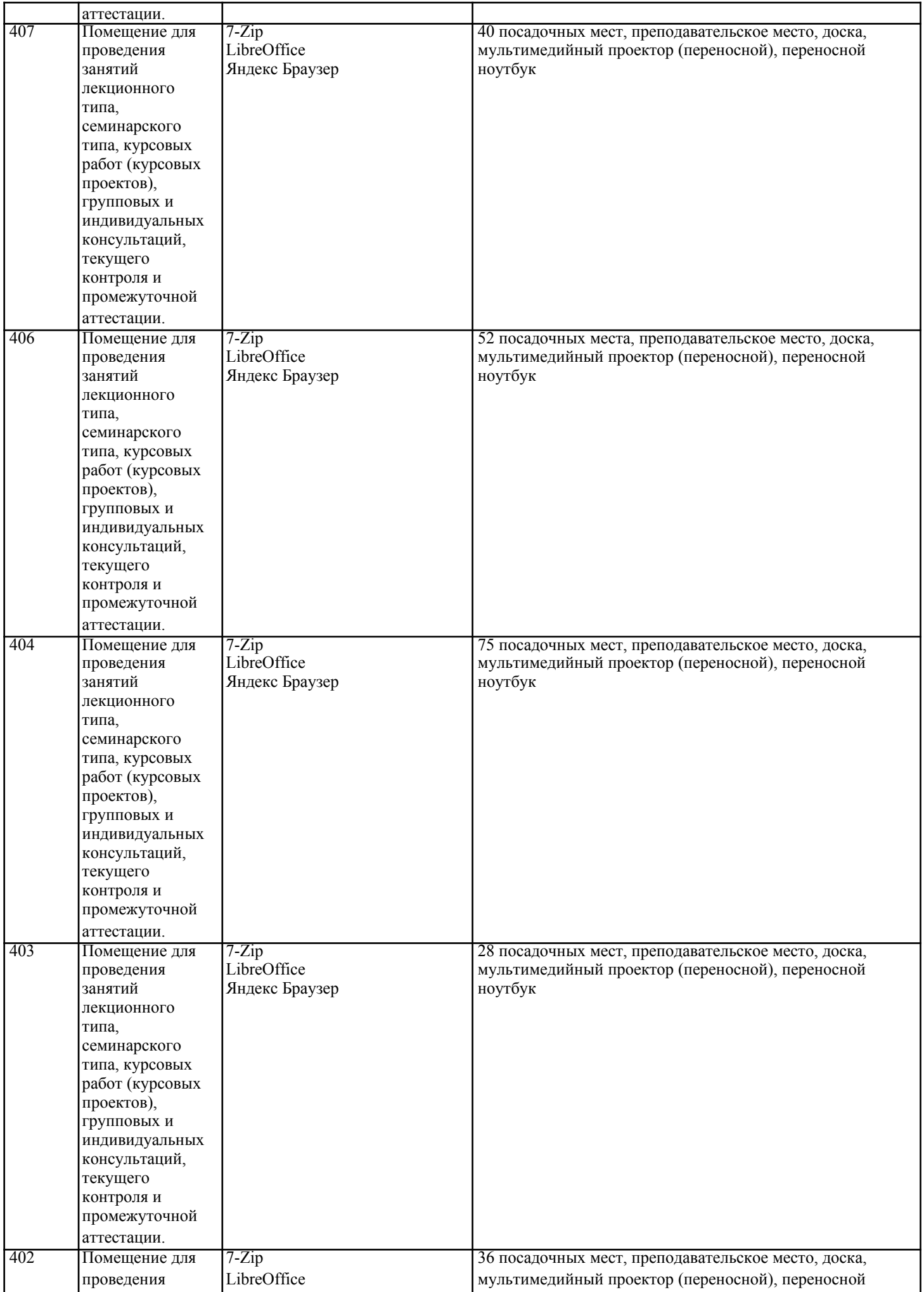

типа,

лекционного

| занятий | Яндекс Браузер | ноутбук

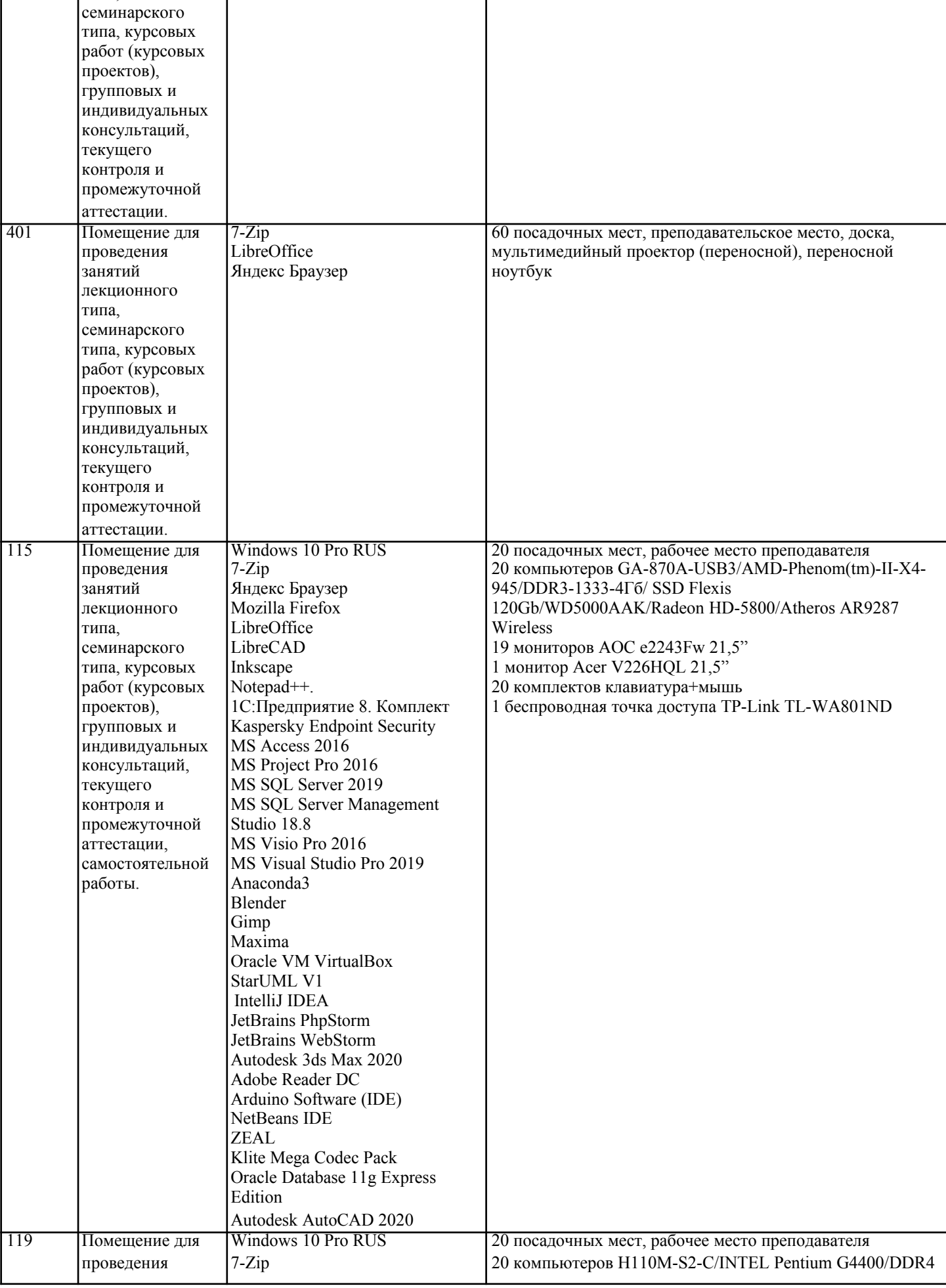

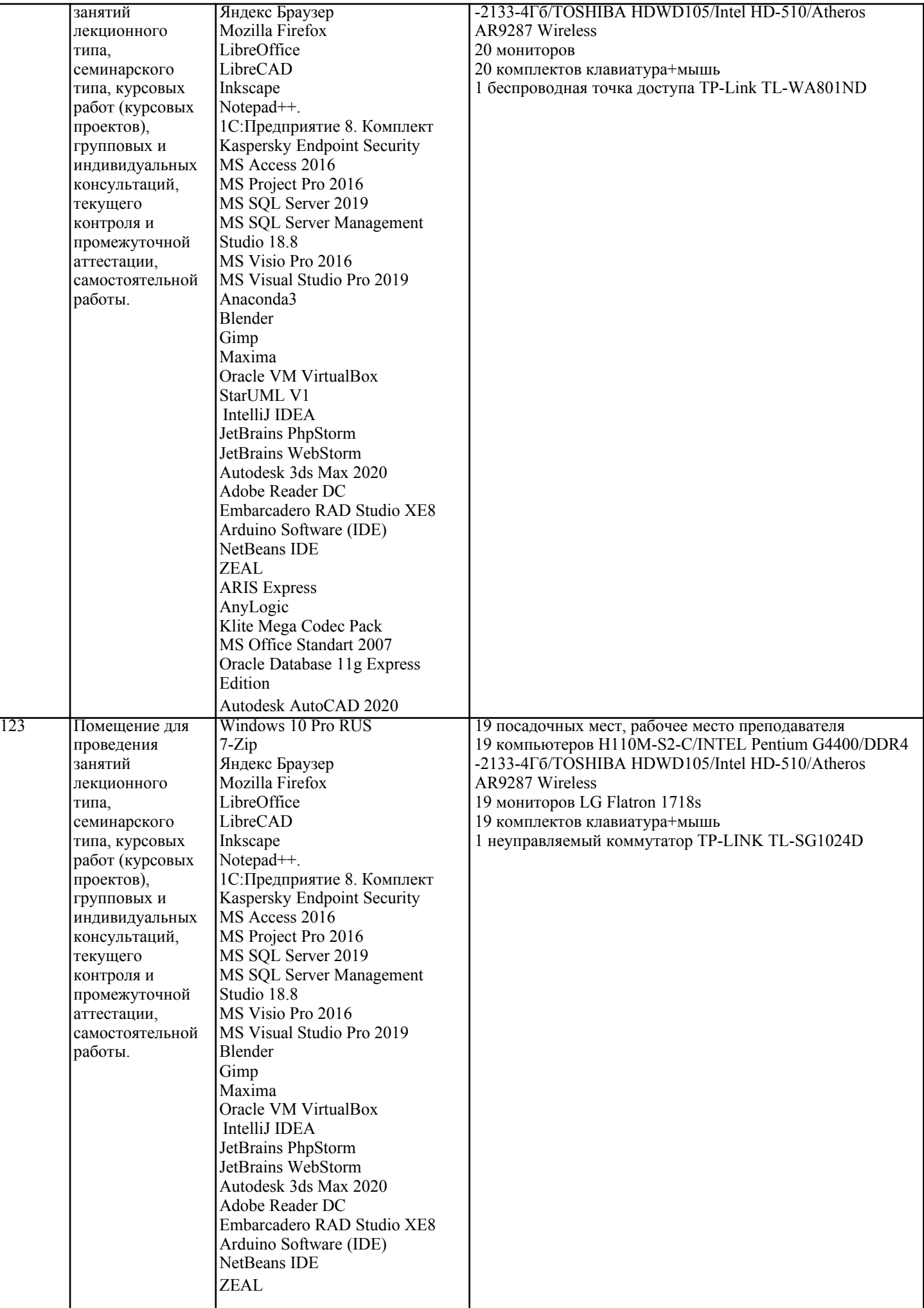

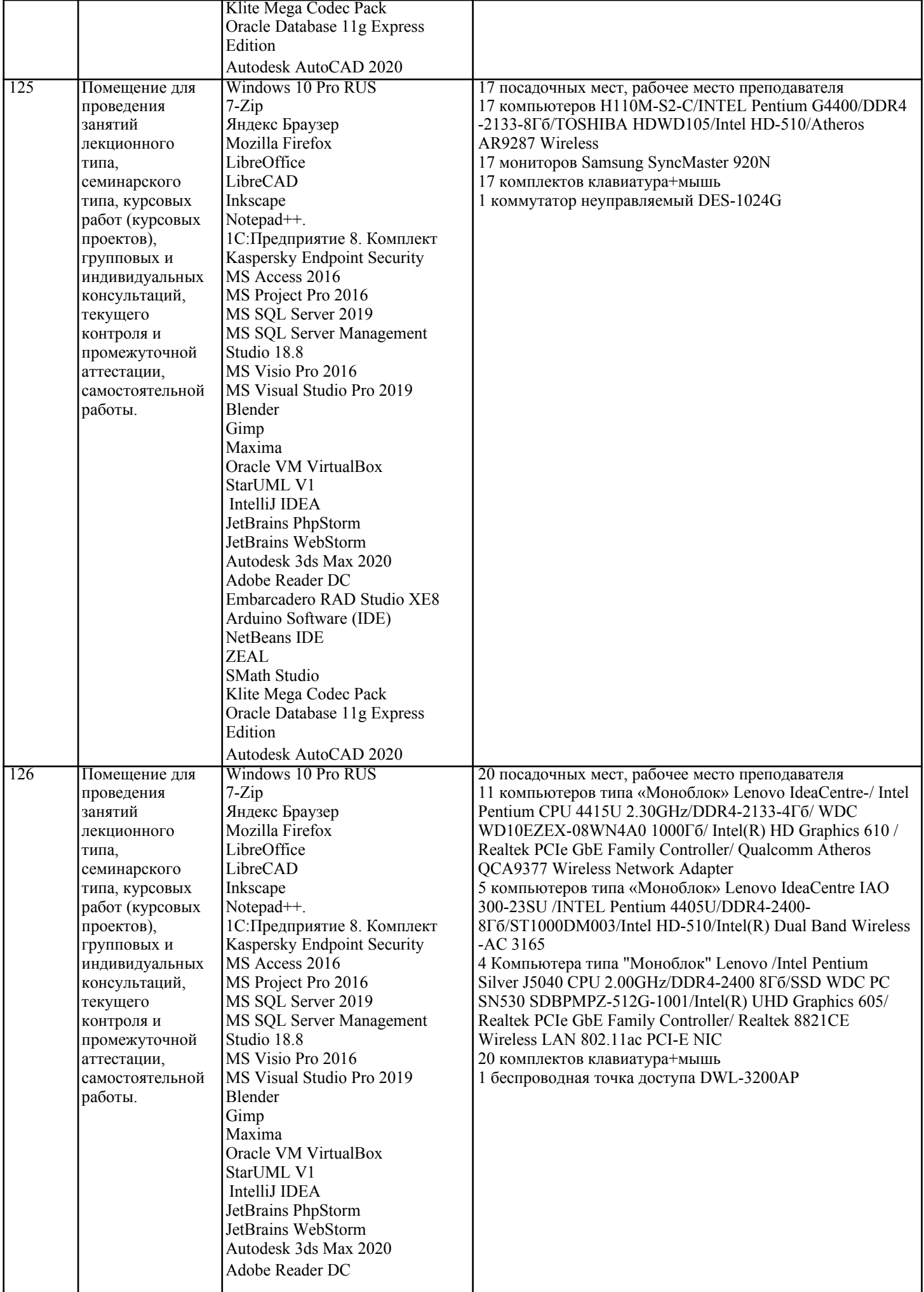

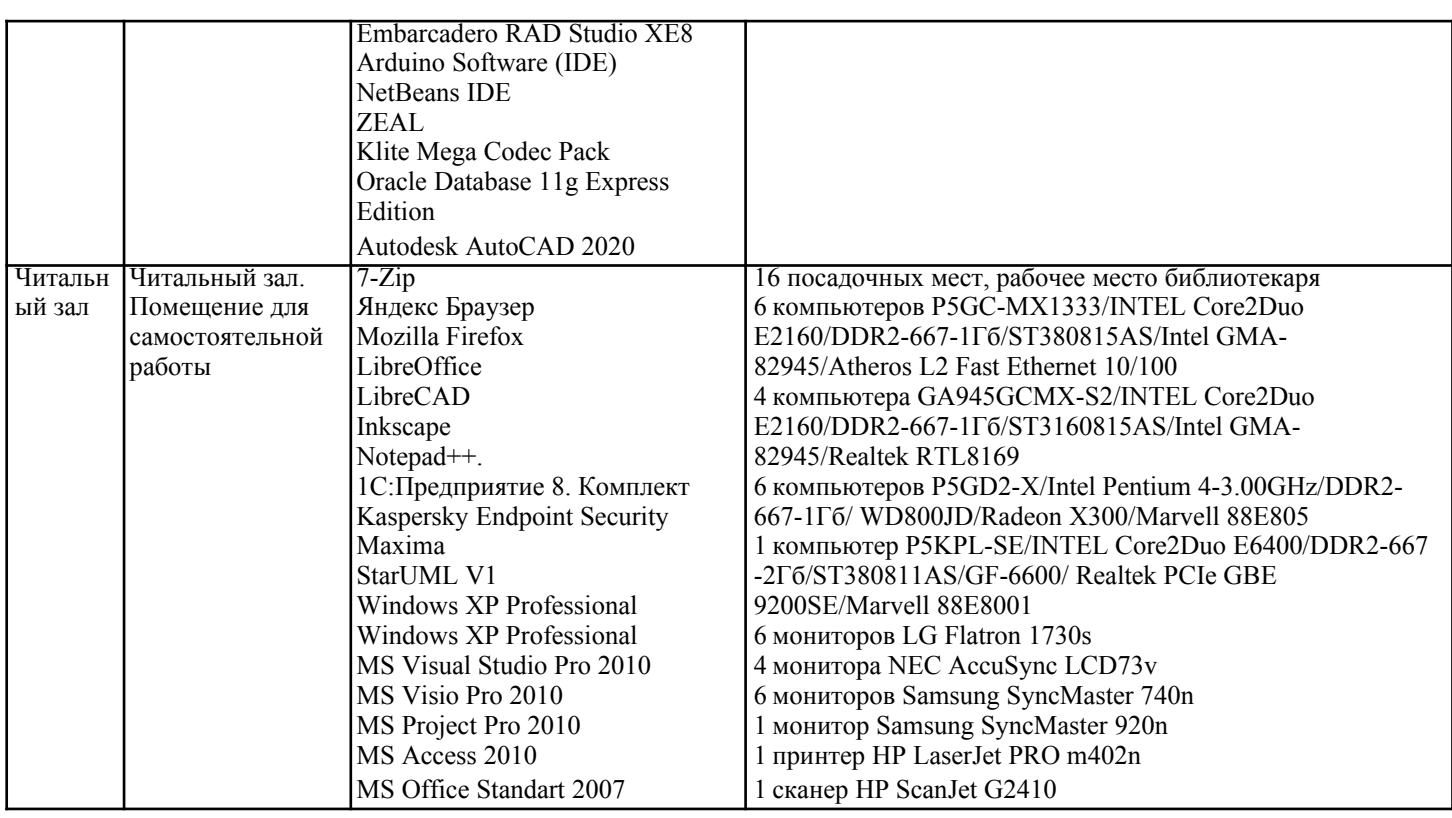

#### **8. МЕТОДИЧЕСКИЕ УКАЗАНИЯ ДЛЯ ОБУЧАЮЩИХСЯ ПО ОСВОЕНИЮ ДИСЦИПЛИНЫ (МОДУЛЯ)**

В соответствии с требованиями ФГОС ВО по направлению подготовки реализация компетентностного подхода предусматривает использование в учебном процессе активных и интерактивных форм проведения занятий (разбор конкретных задач, проведение блиц-опросов, исследовательские работы) в сочетании с внеаудиторной работой с целью формирования и развития профессиональных навыков обучающихся.

Лекционные занятия дополняются практическим занятиями (ПЗ) и различными формами самостоятельной работы обучающихся (СРО) с учебной и научной литературой. В процессе такой работы обучающиеся

приобретают навыки анализа и интерпретации текстов по методологии и методике дисциплины.

Учебный материал по дисциплине разделен на логически завершенные части (разделы), после изучения, которых предусматривается аттестация в форме письменных тестов, контрольных работ.

Работы оцениваются в баллах, сумма которых дает рейтинг каждого обучающегося. В баллах оцениваются не только знания и навыки обучающихся, но и их творческие возможности: активность, неординарность решений поставленных проблем. Каждый раздел учебной дисциплины включает обязательные виды работ – ПЗ, различные виды СРО (выполнение домашних заданий по решению задач, подготовка к практическим занятиям).

Формы текущего контроля знаний – опрос, тестирование, решение типовых задач, выполнение контрольных и научно-исследовательских работ, написание рефератов. Форма промежуточной аттестации по дисциплине – экзамен. Методические указания для обучающихся по освоению дисциплины размещены в электронной образовательной среде академии.

Организация деятельности обучающихся по видам учебных занятий по дисциплине:

1. Лекция:

- написание конспекта лекций: кратко, схематично, последовательно фиксировать основные положения, выводы, формулировки, обобщения, отмечать важные мысли, выделять ключевые слова, термины; - проверка терминов, понятий с помощью энциклопедий, словарей, справочников с выписыванием толкований в тетрадь;

- обозначить вопросы, термины, материал, который вызывает трудности, попытаться найти ответ в рекомендуемой литературе, если самостоятельно не удается разобраться в материале, необходимо сформулировать вопрос и задать преподавателю на консультации, на практическом занятии.

2. Практические занятия:

- на первом практическом занятии проводится 10-минутная проверка для входного контроля знаний;

- работа с конспектом лекций, просмотр рекомендуемой литературы, подготовка ответов к контрольным вопросам;

- ответы на вопросы, предлагаемые преподавателем; участие в дискуссиях, круглых столах; выполнение тестовых

заданий, решение ситуационных задач. 3. Самостоятельная работа:

- знакомство с основной и дополнительной литературой, включая справочные издания, зарубежные источники; конспект основных положений, терминов, сведений, требующихся для запоминания и являющихся основополагающими в конкретной теме; составление аннотаций к прочитанным литературным источникам и др.; самостоятельное выполнение заданий, аналогичных предлагаемым на занятиях; использование для самопроверки материалов оценочных средств; выполнение домашних заданий по указанию преподавателя.

**9. МЕТОДИЧЕСКИЕ УКАЗАНИЯ ОБУЧАЮЩИМСЯ ПО ВЫПОЛНЕНИЮ САМОСТОЯТЕЛЬНОЙ РАБОТЫ**

Самостоятельная работа обучающихся (СРО) в ходе семестра является важной составной частью учебного процесса и необходима для закрепления и углубления знаний, полученных в период сессии на лекциях, практических и интерактивных занятиях, а также для индивидуального изучения дисциплины в соответствии с программой и рекомендованной литературой.

СРО – планируемая учебная, учебно-исследовательская, научно-исследовательская работа обучающихся, выполняемая во внеаудиторное (аудиторное) время по заданию и при методическом руководстве преподавателя, но без его непосредственного участия (возможно частичное непосредственное участие преподавателя при сохранении ведущей роли обучающихся).

Целью СРО является овладение фундаментальными знаниями, профессиональными умениями и навыками по профилю будущей специальности, опытом творческой, исследовательской деятельности, развитие самостоятельности, ответственности и организованности, творческого подхода к решению проблем учебного и профессионального уровней. Задачи СРО:

1) систематизация и закрепление полученных теоретических знаний и практических умений студентов;

2) углубление и расширение теоретической подготовки;

3) формирование умений использовать нормативную, правовую, справочную документацию и специальную литературу; 4) развитие познавательных способностей и активности студентов;

5) творческой инициативы, самостоятельности, ответственности и организованности; формирование

самостоятельности мышления, способностей к саморазвитию, самосовершенствованию и самореализации; 6) развитие исследовательских умений;

7) использование материала, собранного и полученного в ходе самостоятельных занятий на практических занятиях, при написании курсовых и выпускной квалификационной работ, для эффективной подготовки к итоговым зачетам и экзаменам. Методологическую основу СРО составляет деятельностный подход, при котором цели обучения ориентированы на формирование умений решать типовые и нетиповые задачи, т. е. на реальные ситуации, в которых студентам надо проявить знание конкретной дисциплины.

Самостоятельная работа выполняется в виде подготовки домашнего задания или сообщения по отдельным вопросам, написание и защита научно-исследовательского проекта.

Основными формами самостоятельной работы обучающихся без участия преподавателей являются:

- формирование и усвоение содержания конспекта лекций на базе рекомендованной лектором учебной литературы, включая информационные образовательные ресурсы (электронные учебники, электронные библиотеки и др.); - написание рефератов, эссе; подготовка к практическим занятиям (подготовка сообщений, докладов, заданий); - составление аннотированного списка статей из соответствующих журналов по отраслям знаний; - овладение обучающимися конкретных учебных тем, вынесенных на самостоятельное изучение; подбор материала, который может быть использован для написания рефератов; - подготовка презентаций; составление глоссария, кроссворда по конкретной теме;

- подготовка к занятиям, проводимым с использованием активных форм обучения (круглые столы, диспуты, деловые игры); - анализ деловых ситуаций (мини-кейсов).

Границы между этими видами работ относительны, а сами виды самостоятельной работы пересекаются. Контроль качества выполнения домашней (самостоятельной) работы может осуществляться с помощью устного опроса на лекциях или практических занятиях, обсуждения подготовленных научно-исследовательских работ, проведения тестирования. Устные формы контроля помогут оценить владение обучающимся жанрами научной речи (дискуссия, диспут, сообщение, доклад и др.), в которых раскрывается умение обучающихся передать нужную информацию, грамотно использовать языковые средства, а также ораторские приемы для контакта с аудиторией. Письменные работы позволяют оценить владение источниками, научным стилем изложения, для которого характерны: логичность, точность терминологии, обобщенность и отвлеченность.